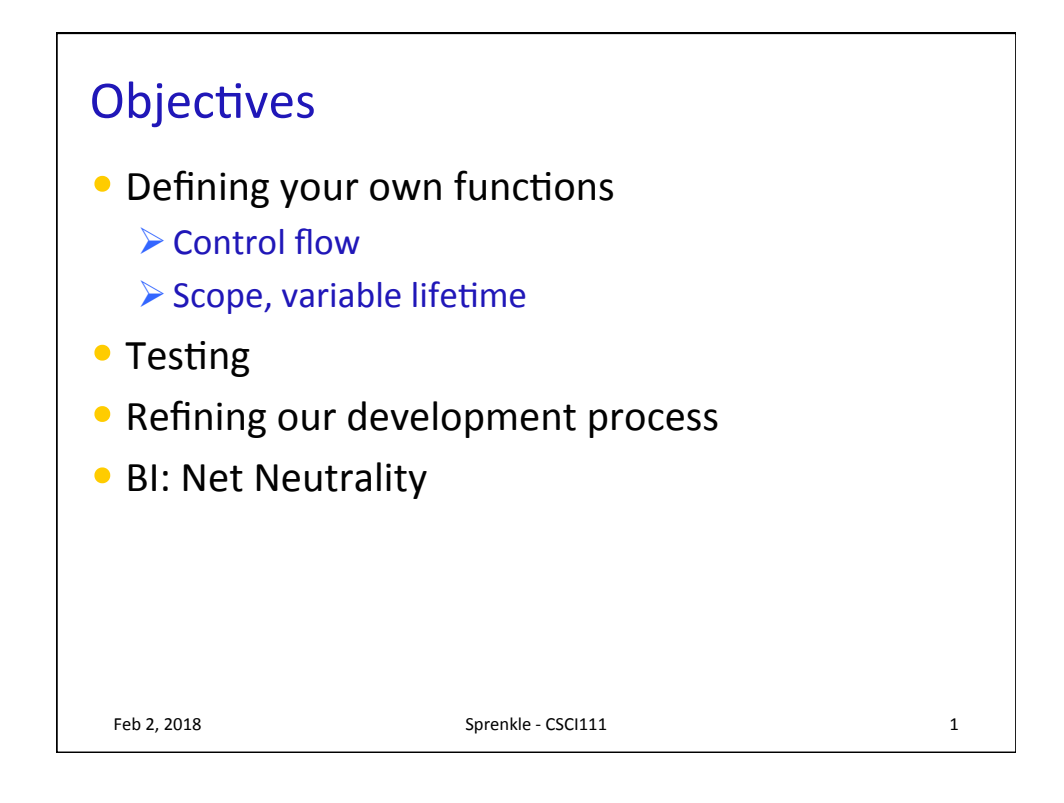

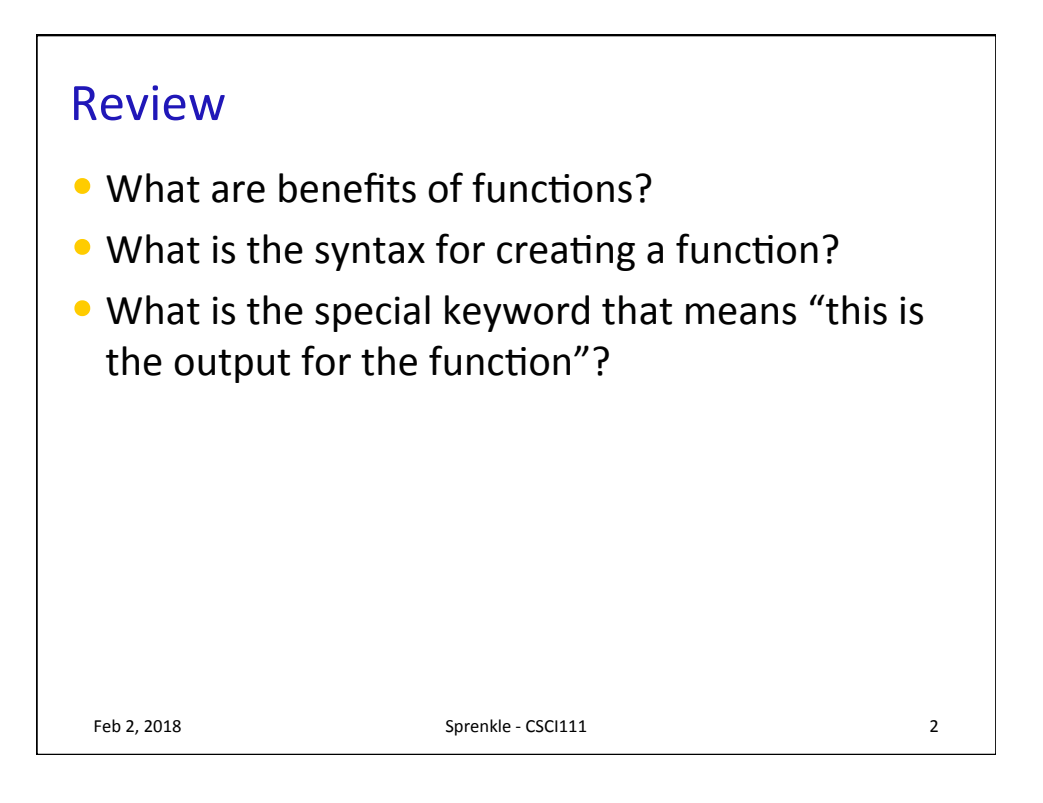

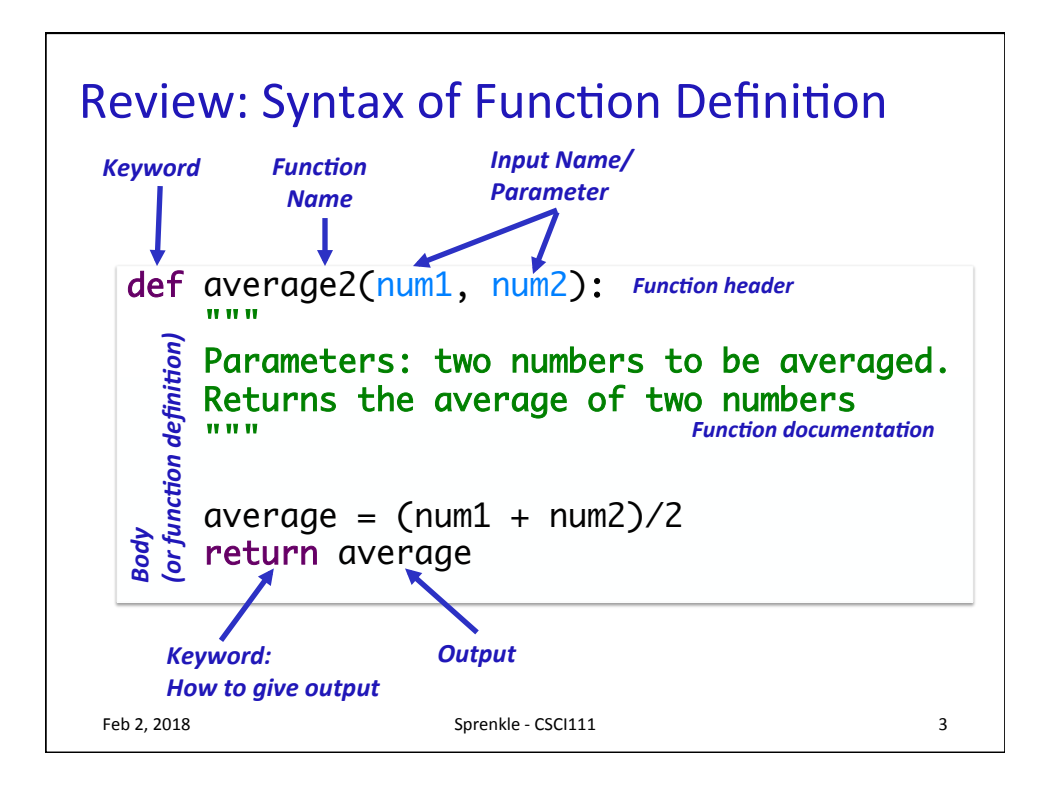

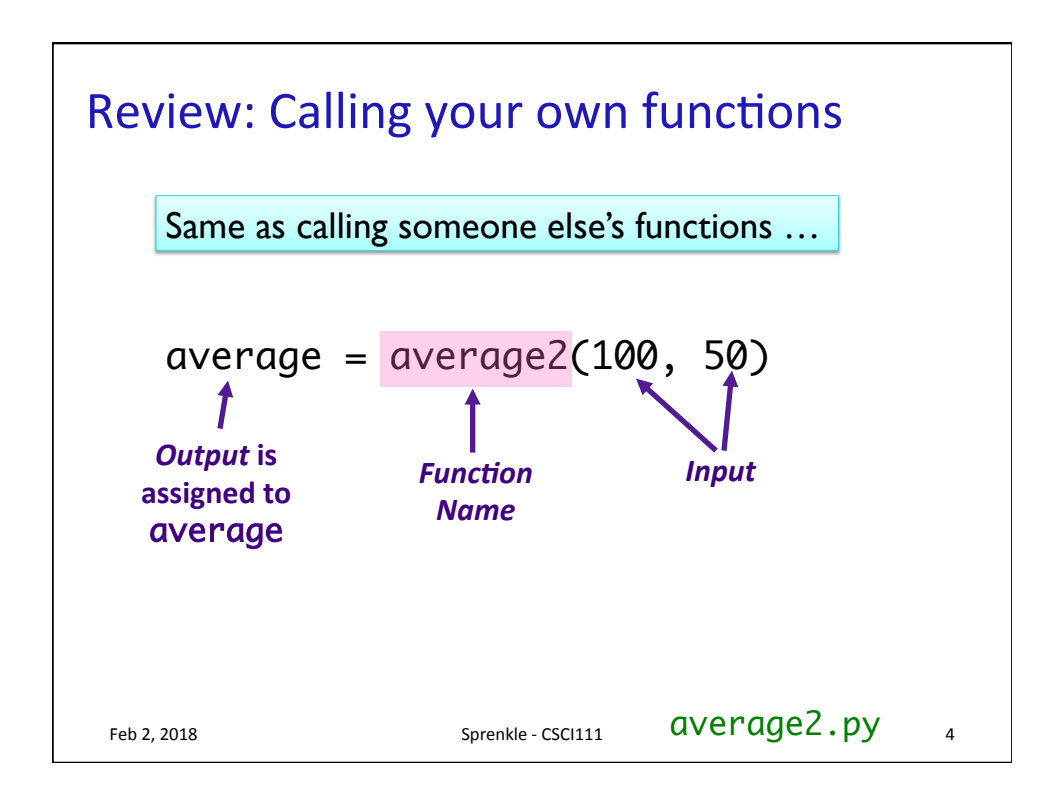

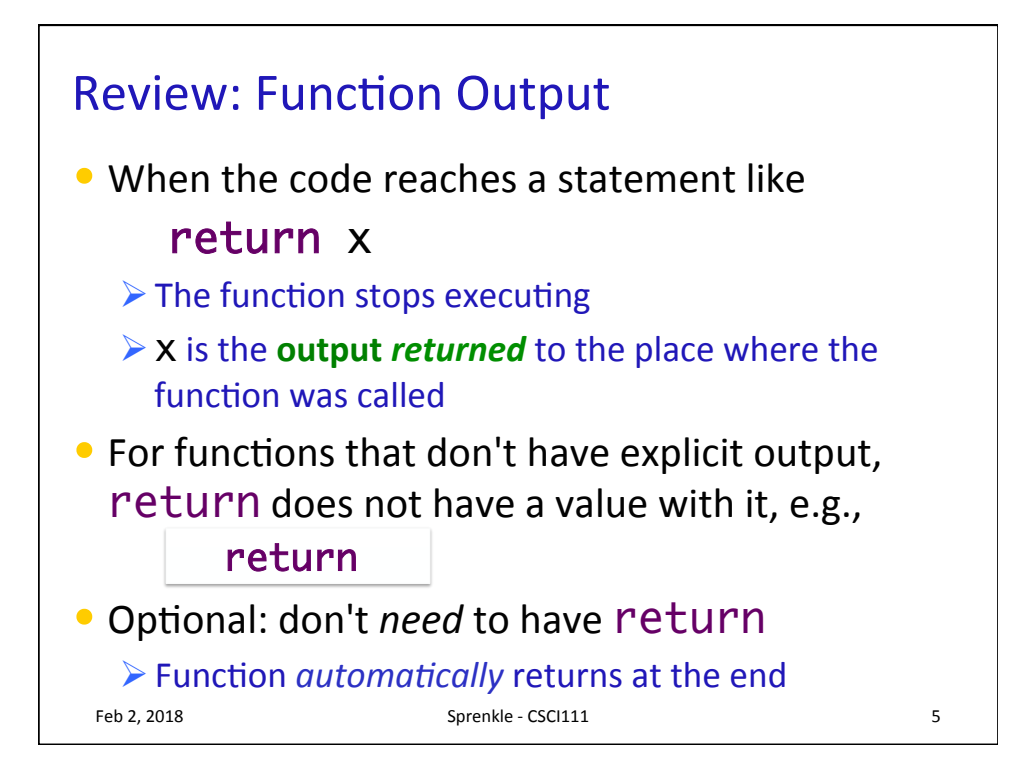

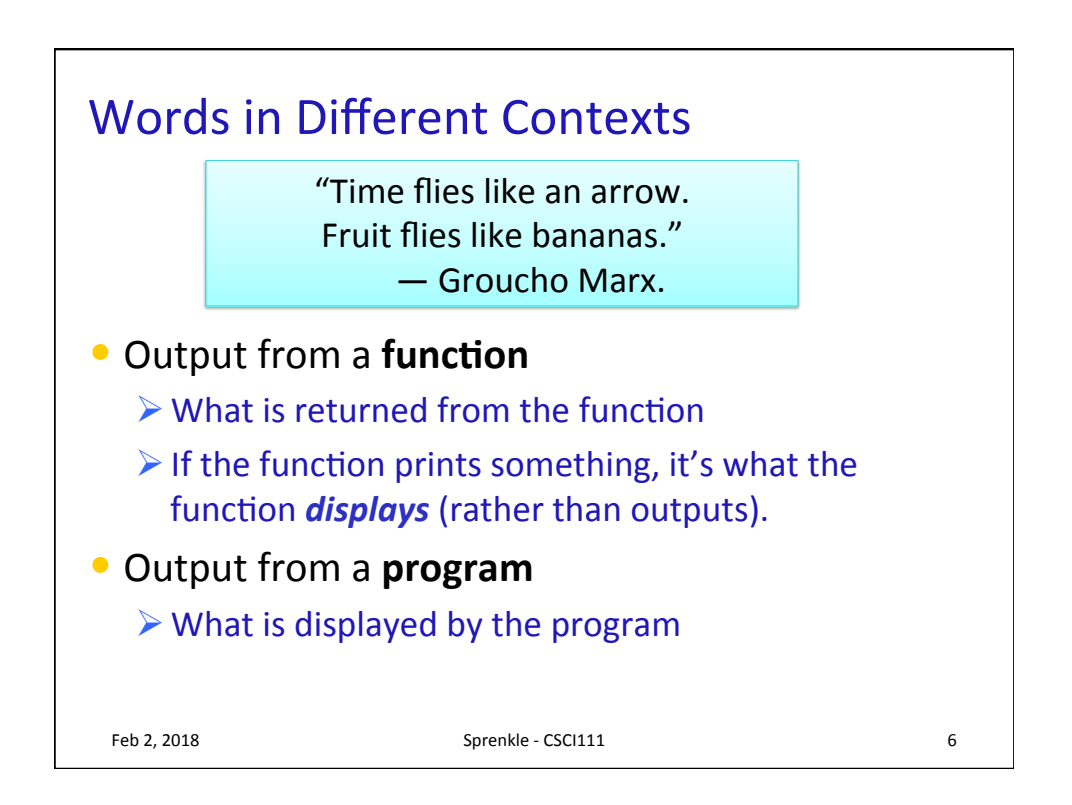

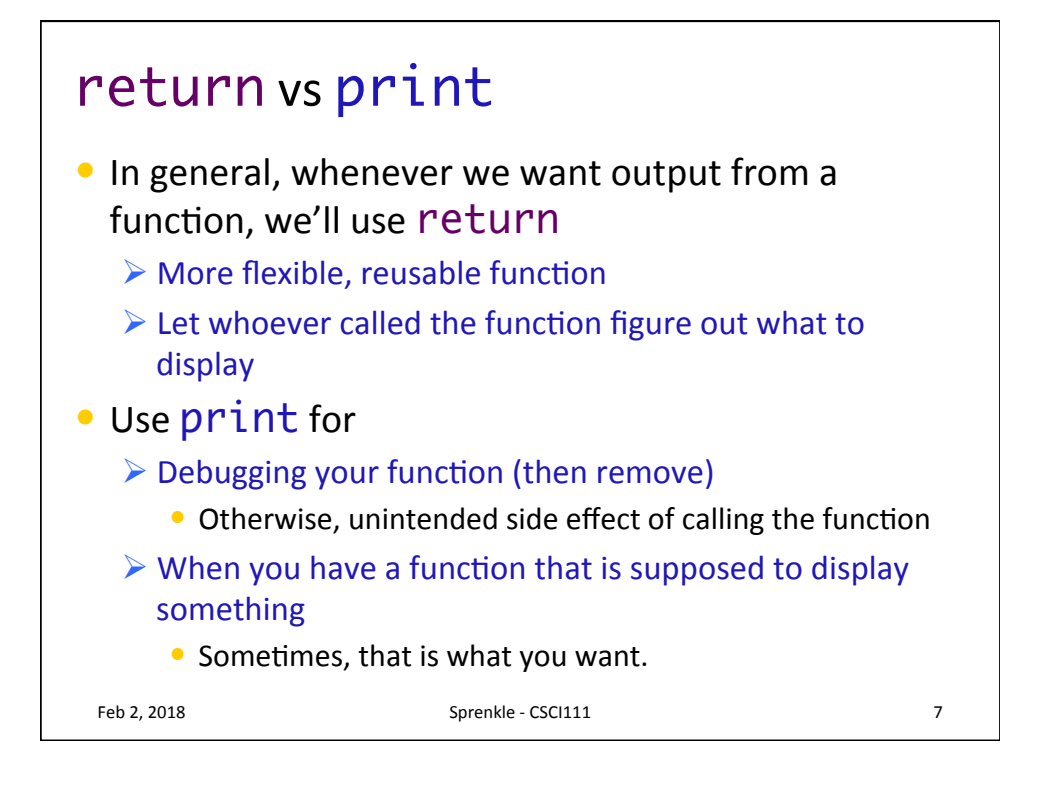

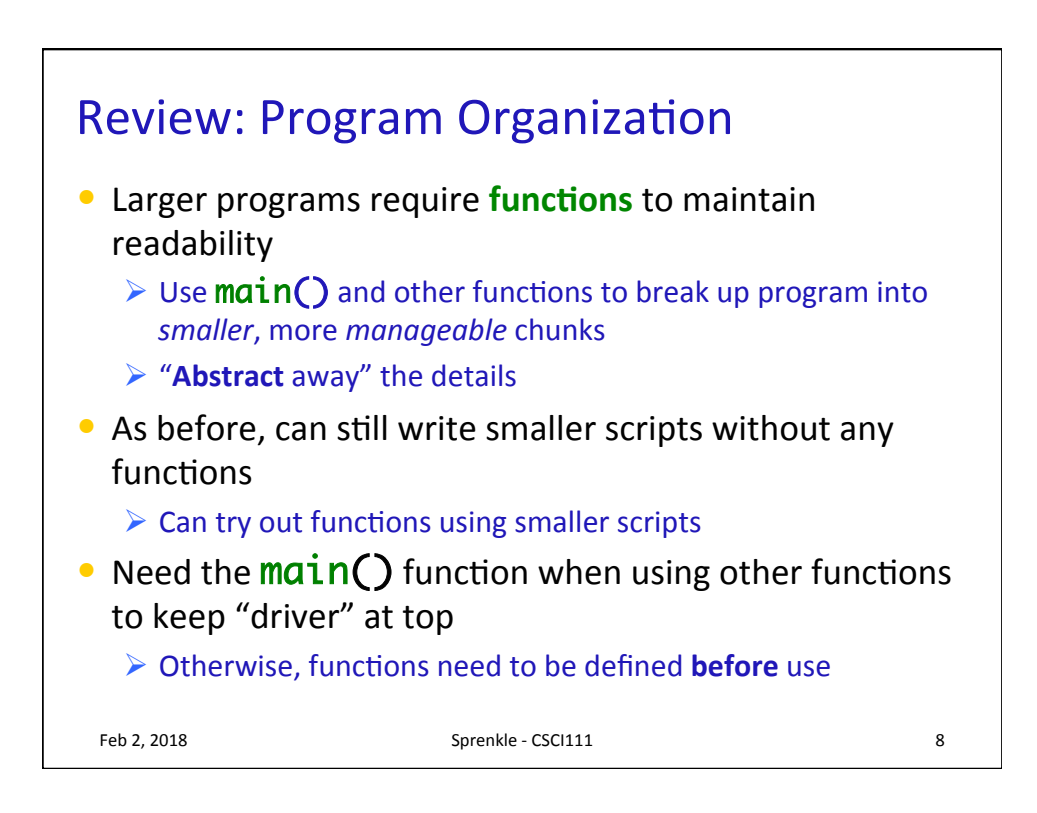

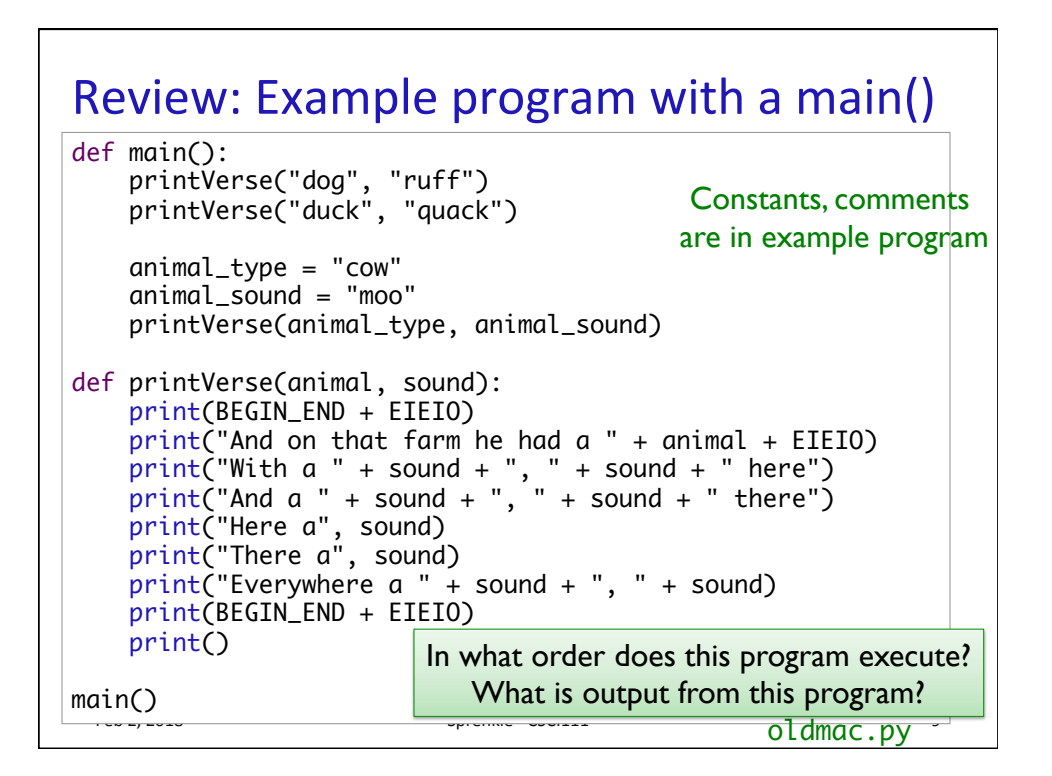

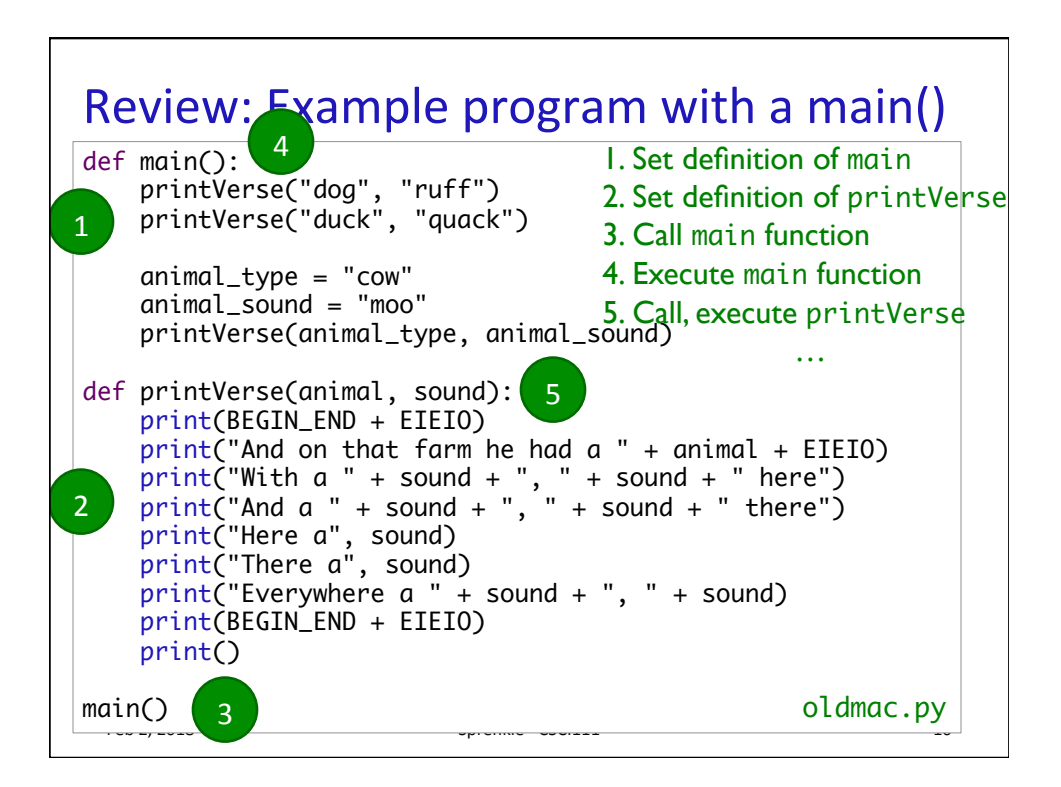

## **VARIABLE LIFETIMES AND SCOPE**

Feb 2, 2018 **Sprenkle** - CSCI111 **11** 

## What does this program output? def main():  $x = 10$  $sum = sumEvents(x)$ print("The sum of even #s up to", x, "is", sum) def sumEvens(limit):  $total = 0$ for x in range(0, limit, 2): total  $+= x$ return total main() Feb 2, 2018  $S_{\text{prenkle}} - \text{CSC1111}$   $\text{mystery.py}$  12

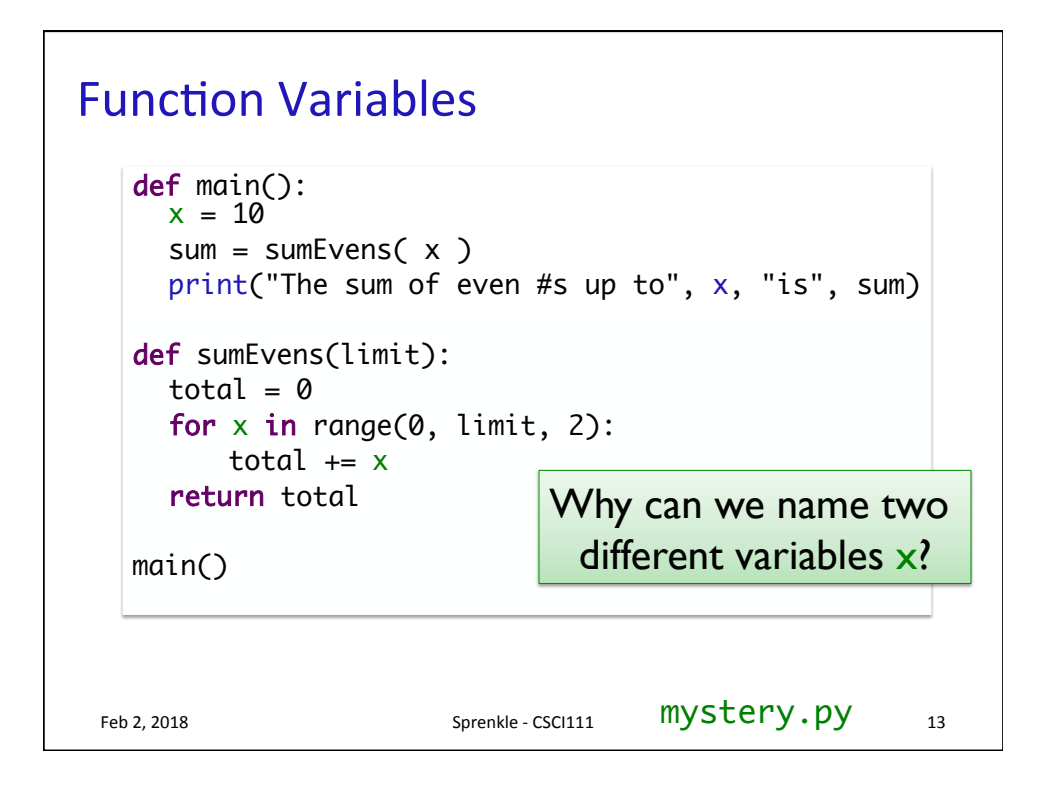

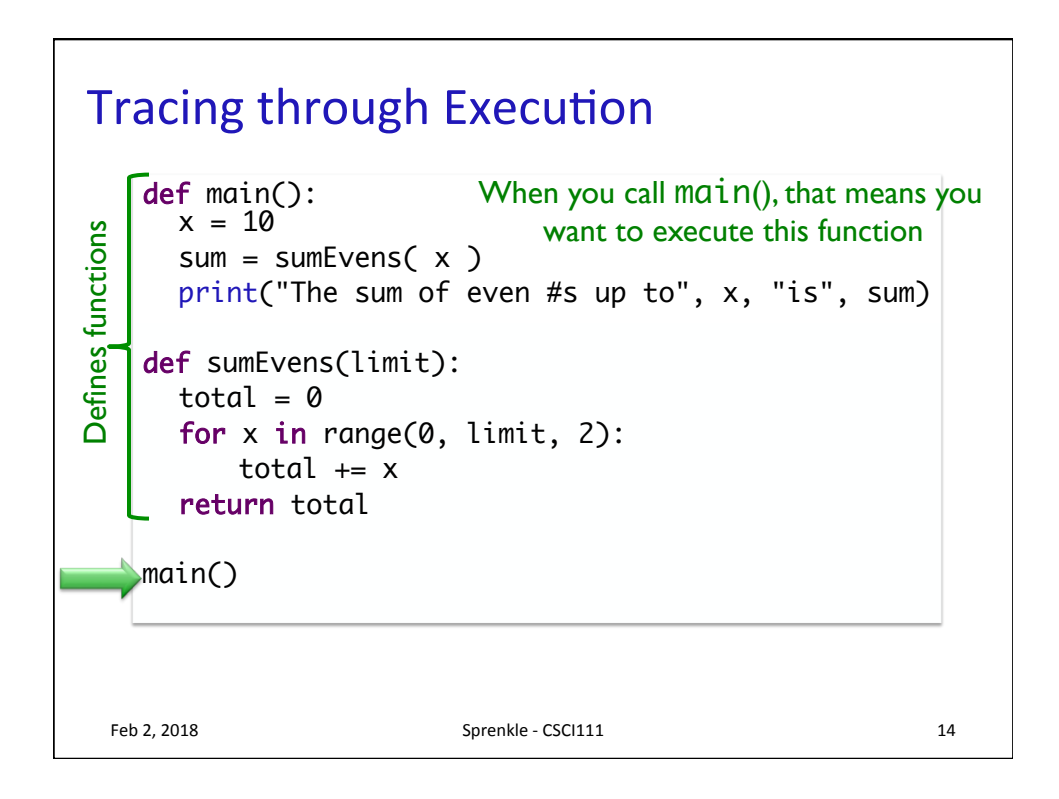

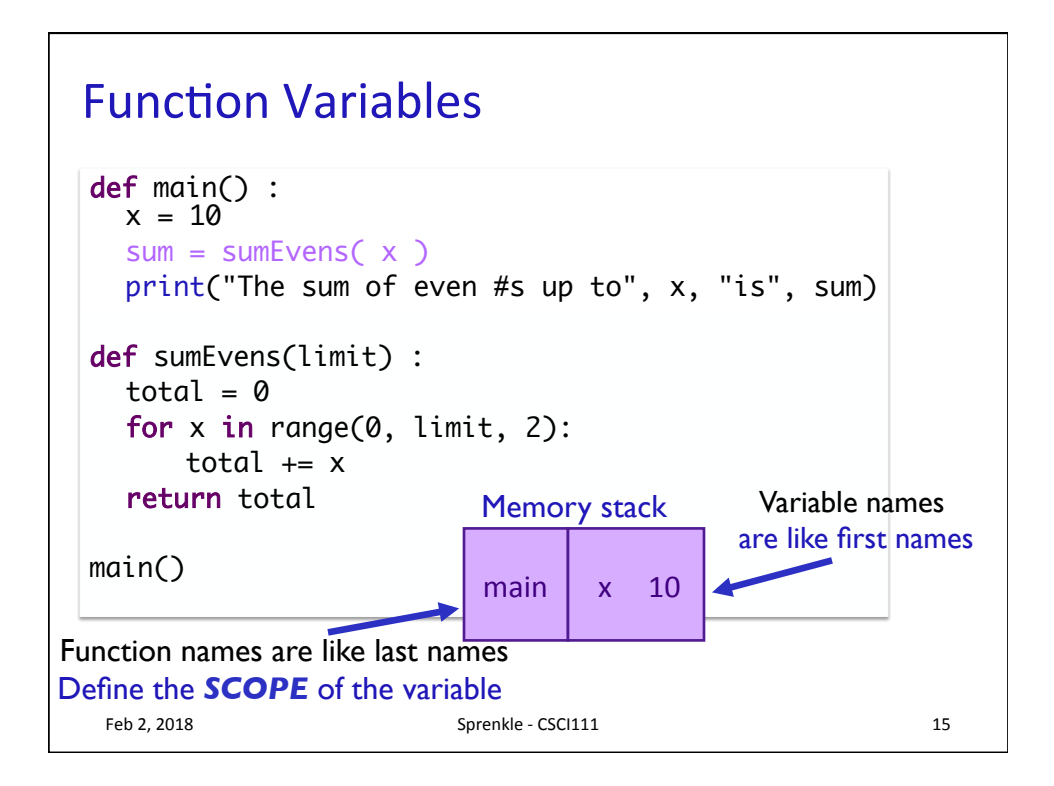

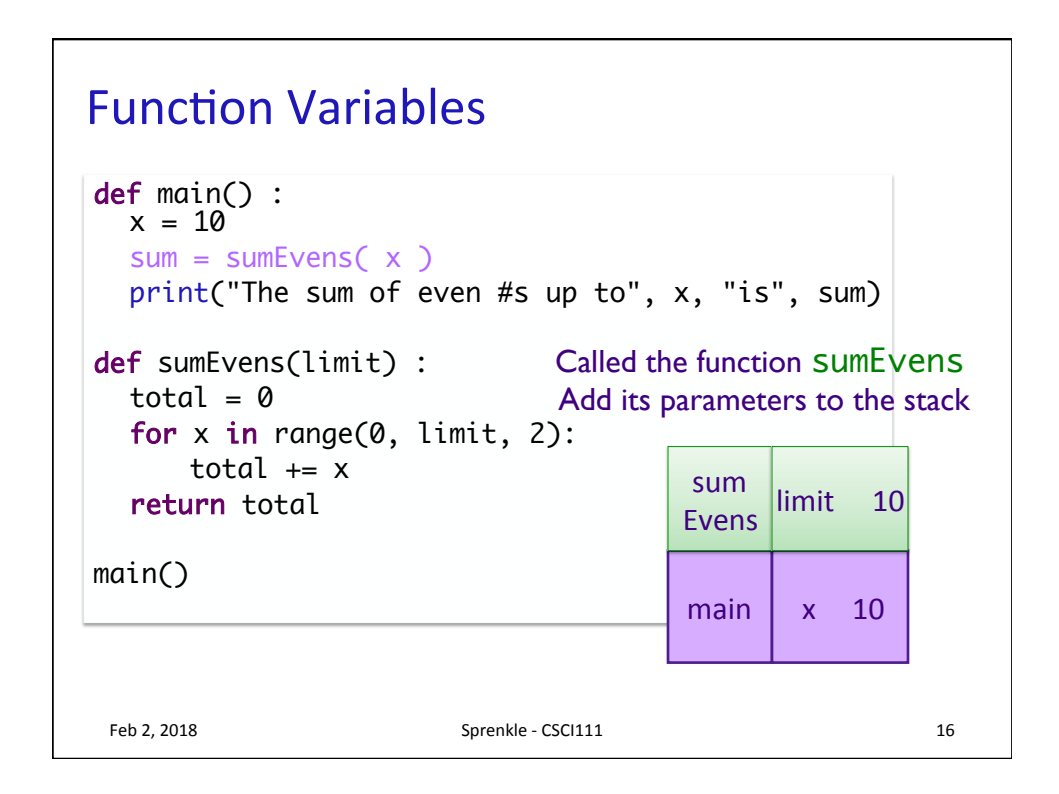

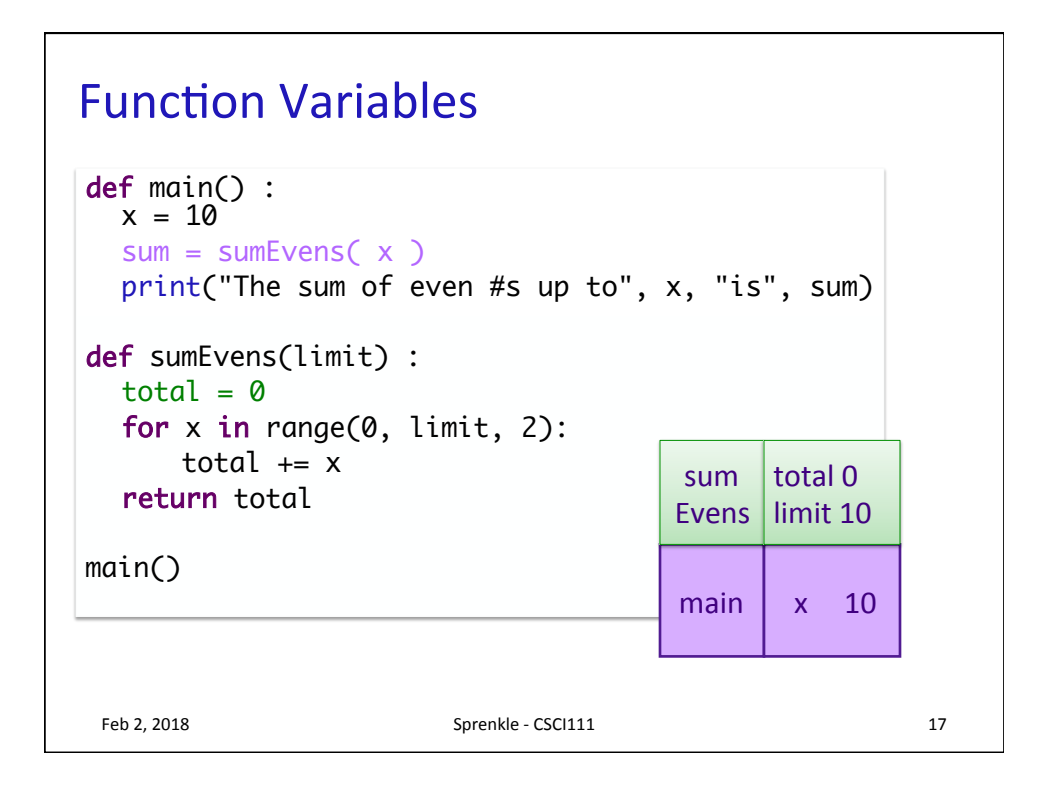

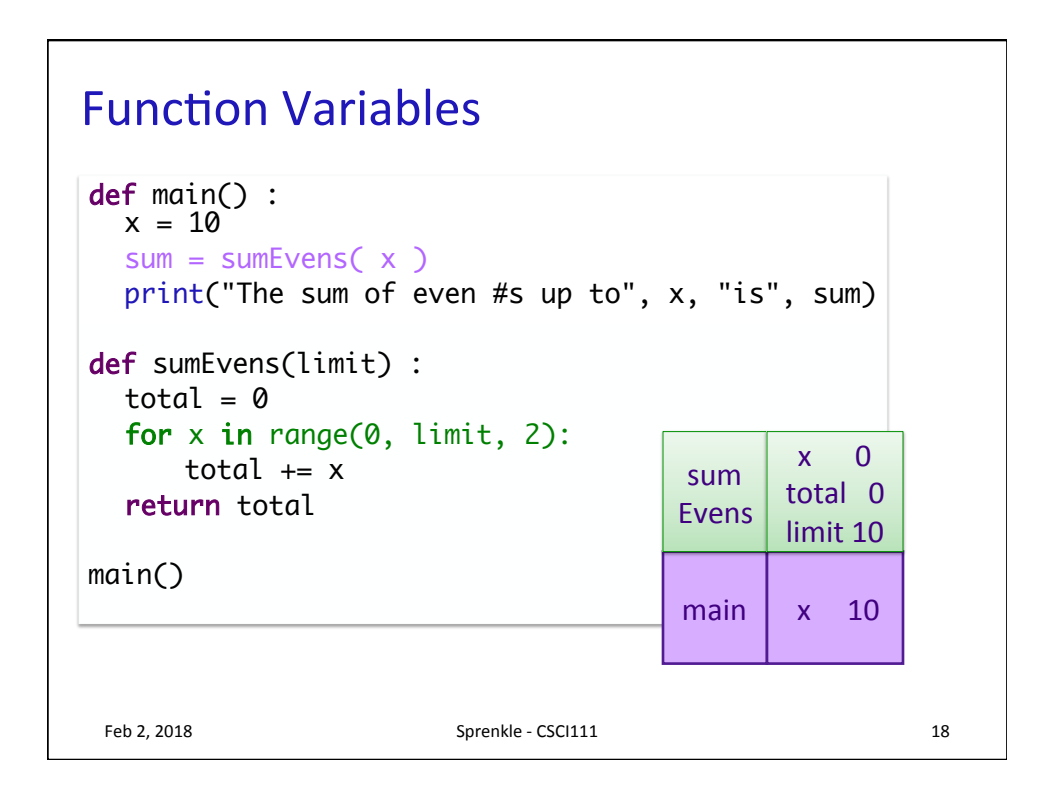

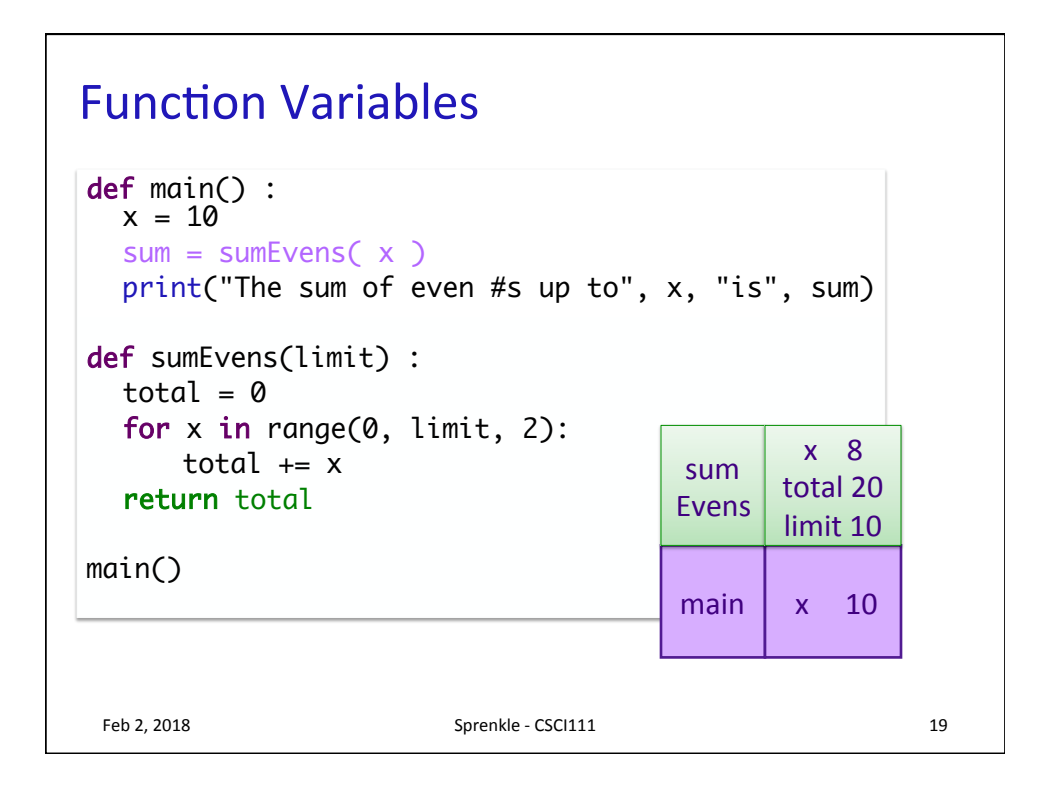

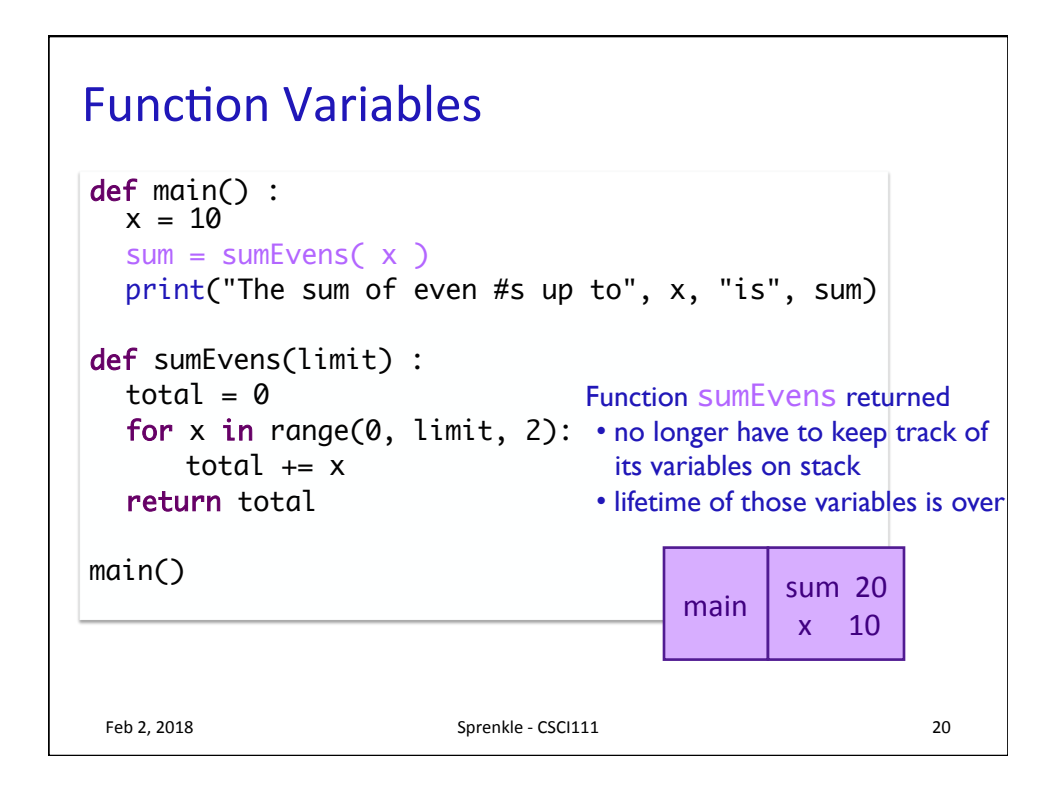

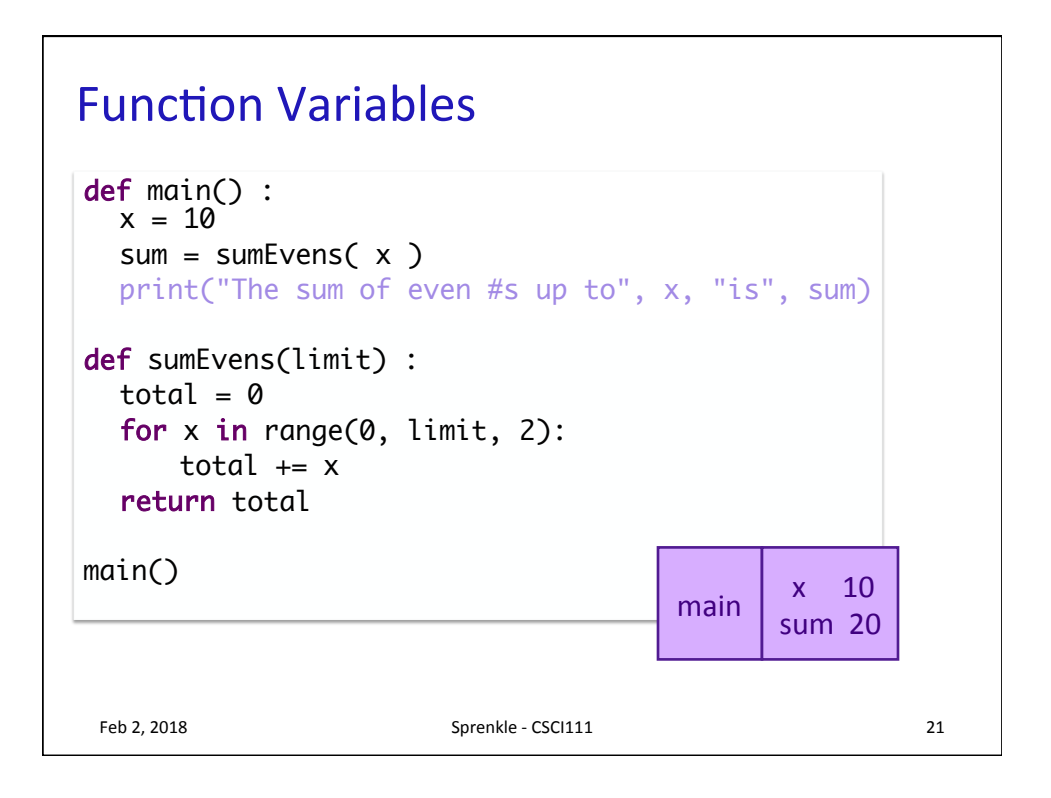

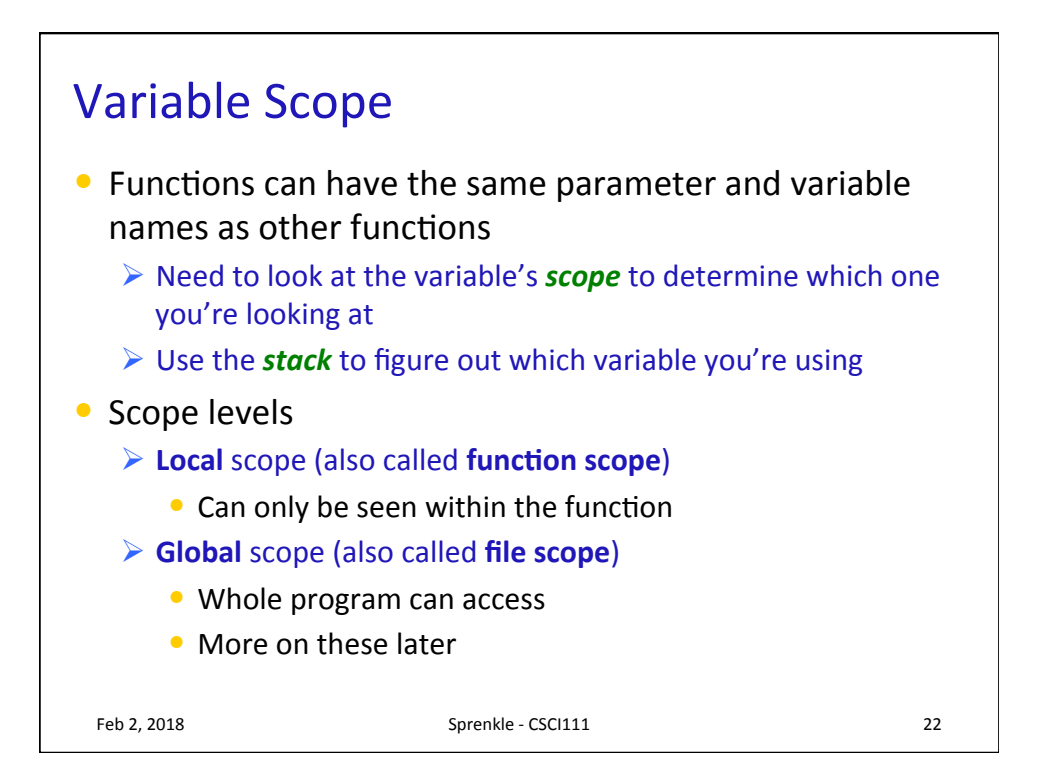

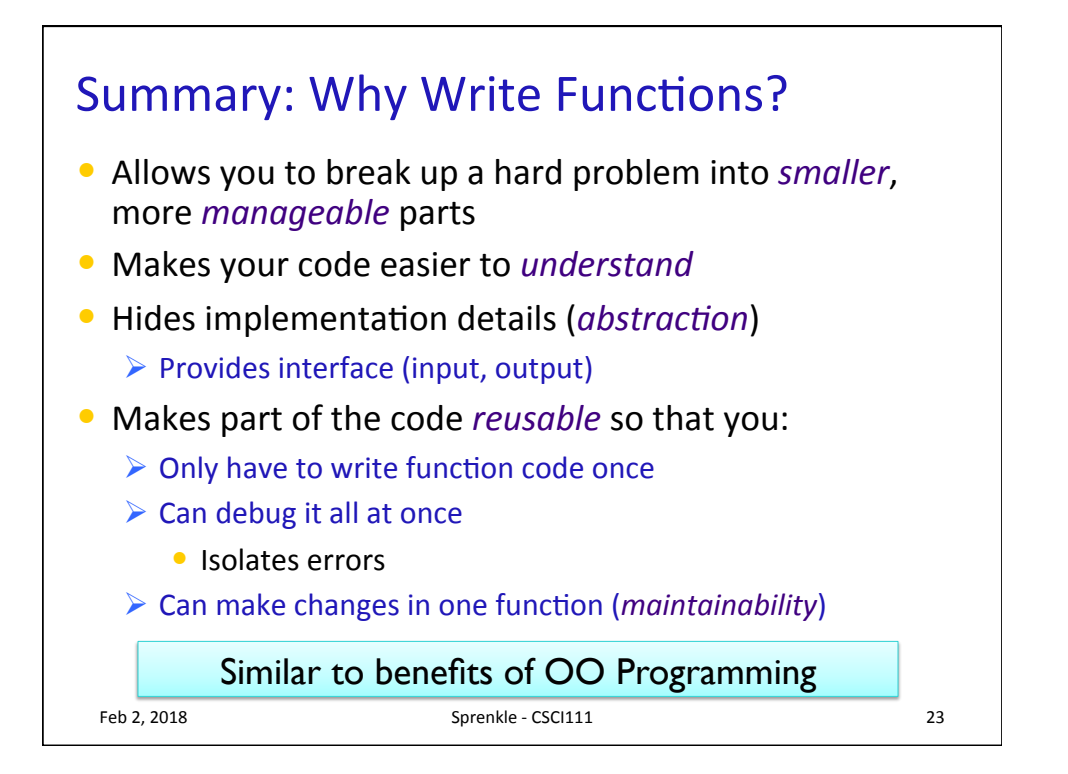

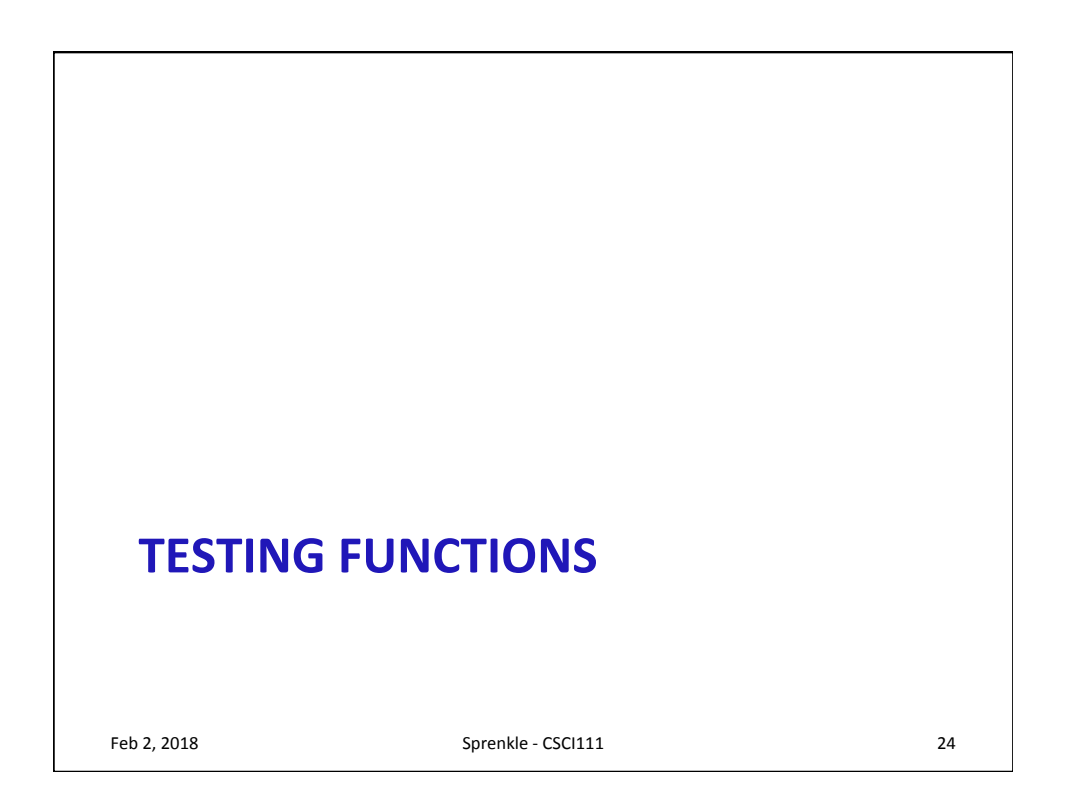

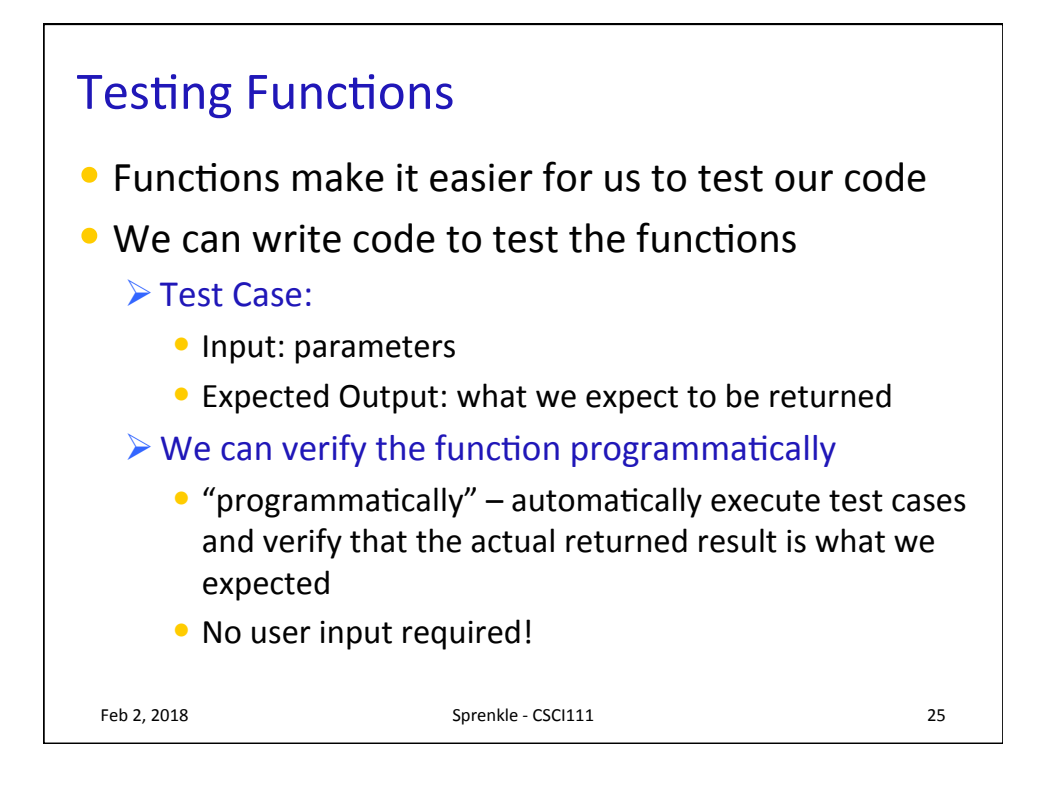

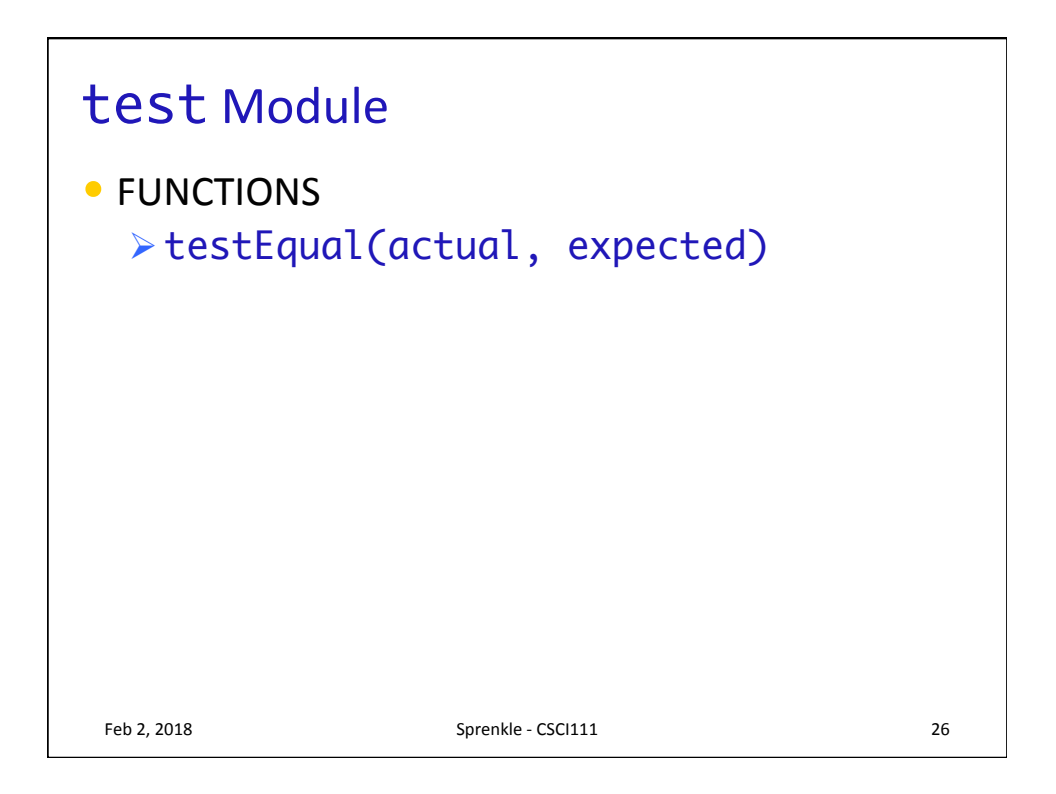

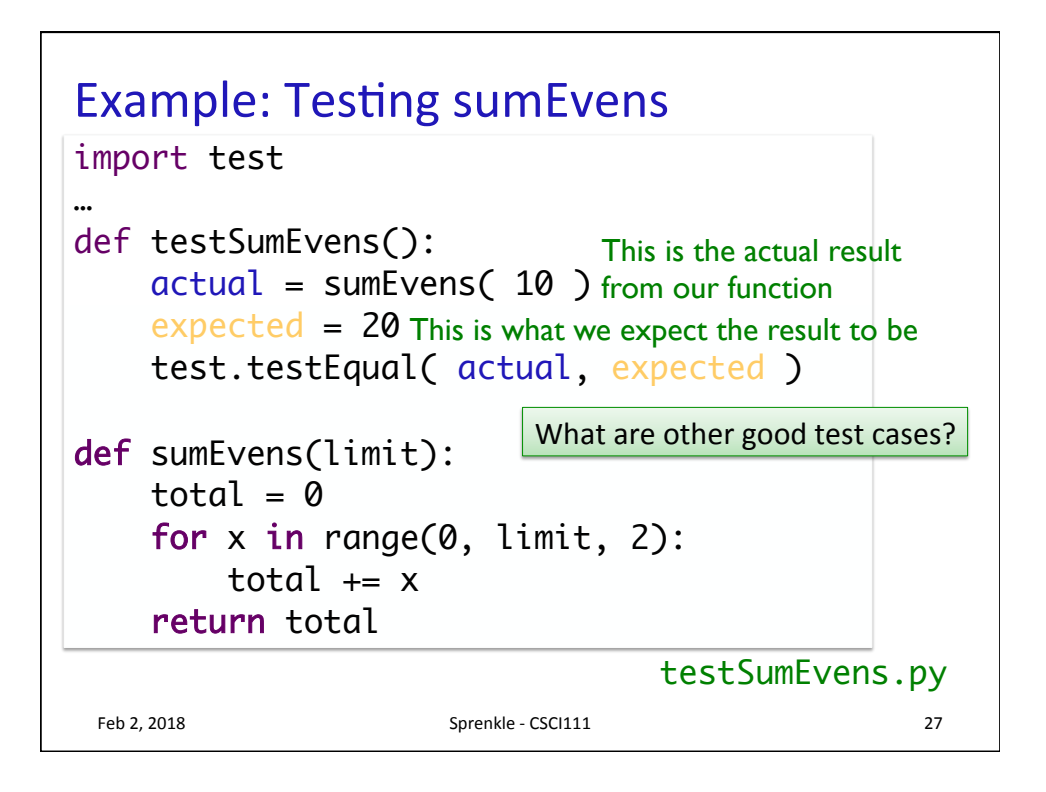

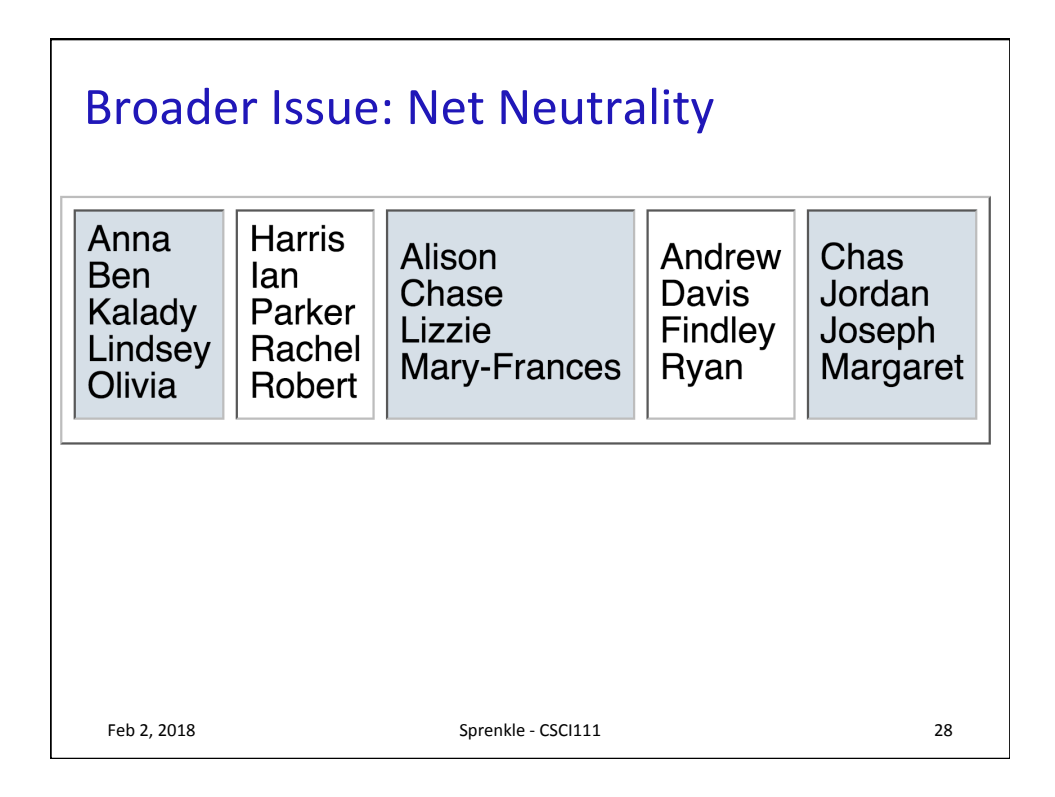

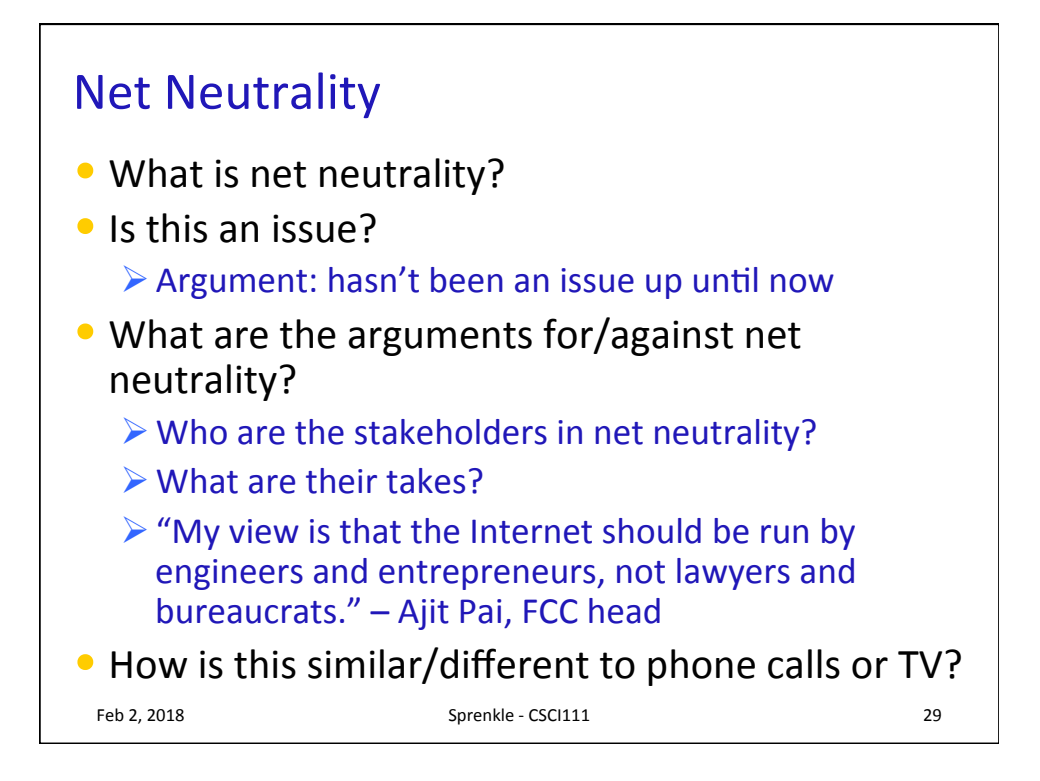

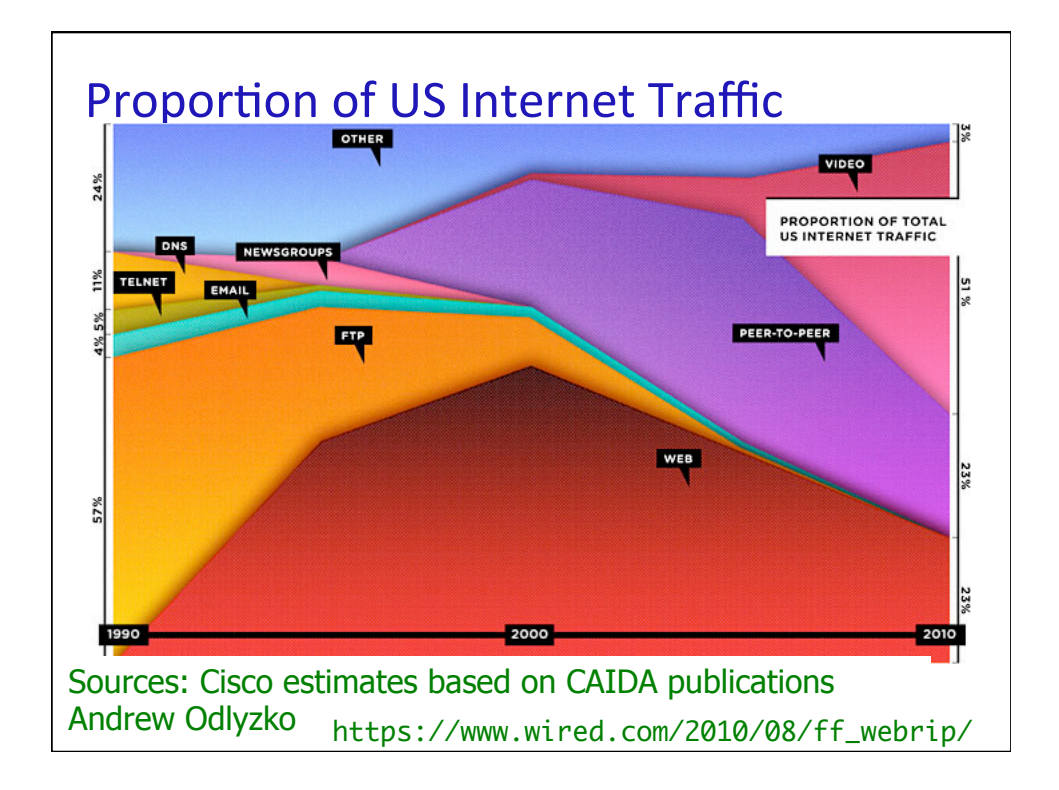